# **baixar aplicativo betsul**

- 1. baixar aplicativo betsul
- 2. baixar aplicativo betsul :betgalera
- 3. baixar aplicativo betsul :the venom poker

### **baixar aplicativo betsul**

Resumo:

**baixar aplicativo betsul : Descubra as vantagens de jogar em calslivesteam.org! Registrese e receba um bônus especial de entrada. O seu caminho para grandes prêmios começa aqui!** 

contente:

### **baixar aplicativo betsul**

#### **baixar aplicativo betsul**

Betsul é uma das principais casas de apostas online no Brasil, autorizada com o selo RA 1000 do Reclame Aqui. Ela é reconhecida por oferecer apostas esportivas e cassino online. Neste artigo, iremos investigar o crescimento das apostas online e o papel de Betsul nesse cenário. Além disso, examinaremos o futuro das apostas no Brasil e como Betsul pode continuar a liderar o mercado.

#### **A crescente popularidade das apostas online**

As apostas online estão em baixar aplicativo betsul constante crescimento, especialmente nos últimos anos. Isso pode ser atribuído a fatores como o acesso à internet de alta velocidade, a conveniência dos aplicativos móveis e o crescente interesse em baixar aplicativo betsul esportes e jogos online. Nesse contexto, a Betsul tem florescido, fornecendo uma opção popular para brasileiros que desejam fazer apostas online com confiança.

### **Como Betsul impactou o mercado brasileiro**

Betsul trouxe mudanças significativas para a indústria de apostas online no Brasil. Além de estar autorizada e possuir um sólido histórico de pagamentos rápidos, a Betsul também foi pioneira em:

- Apostas ao vivo, fornecendo aos usuários experiências interativas em baixar aplicativo betsul eventos esportivos (Betsul TV)
- Transmissões online de eventos desportivos selecionados
- Maneira fácil de obter boas ofertas e melhores chances do mercado

Com esses recursos, a Betsul trouxe um novo nível de competitividade e acessibilidade ao mercado de apostas online brasileiro.

### **Desafios e oportunidades futuras para Betsul**

À medida que o mercado de apostas online no Brasil amadurece, a Betsul é confrontada com

desafios e chances. Abordar a crescente concorrência de outras empresas de apostas nacionais e internacionais requer uma abordagem adaptável. No entanto, há também oportunidades para aproveitar, como:

- Expandir a linha de produtos para incluir novas formas de jogo online (por exemplo, realidade virtual)
- Estabelecer parcerias estratégicas

Levando a cabo essas abordagens, a Betsul pode manter e possivelmente aumentar baixar aplicativo betsul liderança no mercado de apostas online brasileiro.

### **Conclusão**

As apostas online no Brasil continuam a florescer, impulsionadas por crescimento econômico, acesso à internet mais amplo e demanda de entretenimento online atual. Atuando como uma reputada plataforma de apostos no Brasil oferece uma oportunidade única para as empresas que operam na indústria. Com os recursos abrangentes, alianças de marcas fortes e boa gestão regulatória, a Betsul está bem posicionada para liderar o caminho com tendências e políticas em baixar aplicativo betsul andamento, liderando um futuro viável para os apostadores online do Brasil.

[betesporte wikipedia](https://www.dimen.com.br/betesporte-wikipedia-2024-09-11-id-11313.html)

### **Quanto é o depósito mínimo para apostas desportivas no Brasil?**

No mundo dos jogos de azar online, é comum perguntarm-se quanto é o depósito mínimo necessário para começar a apostar em baixar aplicativo betsul eventos desportivos. No Brasil, a resposta pode variar consoante a plataforma de apostas escolhida.

Em geral, a maioria das casas de apostas online no Brasil requerem um depósito mínimo entre R\$ 10 e R\$ 20 para se poder abrir uma conta e começar a apostar. Contudo, é importante verificar nos termos e condições de cada site, pois algumas plataformas podem exigir um depósito mínimo superior.

É igualmente importante salientar que, além do depósito mínimo, as casas de apostas online também podem aplicar um valor mínimo de aposta. Assim, mesmo que tenha depositado o valor mínimo necessário para abrir uma conta, ainda terá de ter em baixar aplicativo betsul consideração o valor mínimo de aposta ao realizar as suas apostas desportivas.

Por fim, é essencial que se tenha sempre em baixar aplicativo betsul atenção a segurança e a fiabilidade da plataforma de apostas online escolhida. Certifique-se de que a mesma está registada e licenciada para operar no Brasil, e que utiliza tecnologias de encriptação de dados para proteger as suas informações pessoais e financeiras.

#### **Tabela: Depósito mínimo para apostas desportivas em baixar aplicativo betsul algumas das principais casas de apostas online no Brasil**

#### **Casa de Apostas Depósito Mínimo (R\$)**

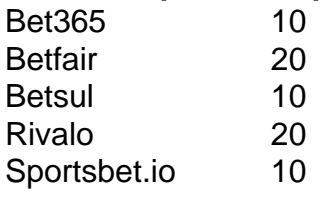

Em resumo, o depósito mínimo para apostas desportivas no Brasil varia entre R\$ 10 e R\$ 20,

dependendo da plataforma de apostas online escolhida. No entanto, é importante lembrar que, além do depósito mínimo, as casas de apostas online também podem aplicar um valor mínimo de aposta. Por isso, é essencial estar ciente dos termos e condições de cada site antes de se começar a apostar.

# **baixar aplicativo betsul :betgalera**

### **baixar aplicativo betsul**

No mundo dos negócios e finanças, o termo "roll-over" é comumente usado para descrever a renovação automática de um contrato de investimento ou empréstimo quando ele atinge baixar aplicativo betsul data de vencimento. Isso significa que, em vez de encerrar o contrato e liquidar suas obrigações financeiras, ele é automaticamente renovado por um período adicional de tempo, geralmente com as mesmas condições financeiras.

No Brasil, o roll-over é uma ferramenta financeira amplamente utilizada em diferentes tipos de investimentos e empréstimos, como, por exemplo, em operações de **moeda estrangeira** e títulos públicos.

### **baixar aplicativo betsul**

Em operações de moeda estrangeira, o roll-over é o processo de renovar automaticamente a posição aberta em um determinado par de moedas no vencimento da operação. Isso significa que, se um operador mantiver uma posição longa (compra) ou curta (venda) em um par de moedas além da data de vencimento da operação, ocorrerá automaticamente um roll-over da posição para o próximo período de liquidação, geralmente com o pagamento ou recebimento de juros, dependendo da posição mantida.

É importante ressaltar que o roll-over em operações de moeda estrangeira pode estar sujeito a taxas e spreads adicionais cobrados pelo corretor ou banco, o que pode impactar o retorno financeiro da operação. Além disso, o roll-over pode ser influenciado por fatores econômicos e políticos globais, como as taxas de juros dos bancos centrais e as condições do mercado financeiro em geral.

### **Como funciona o roll-over em títulos públicos?**

Em títulos públicos, o roll-over é o processo de renovar automaticamente um título que está chegando ao fim de seu prazo de vigência. Isso significa que, se um investidor mantiver um título público até o vencimento, ele será automaticamente renovado por um período de tempo adicional, geralmente com as mesmas condições financeiras, como juros e prazo de vigência.

No Brasil, o roll-over em títulos públicos é uma ferramenta financeira amplamente utilizada por investidores que desejam obter rendimentos financeiros através da compra e venda de títulos do governo federal. Além disso, o roll-over pode ser uma estratégia interessante para investidores que desejam manter uma posição longa em títulos públicos com juros mais altos do que as taxas de juros oferecidas no mercado monetário.

Em resumo, o roll-over é uma ferramenta financeira importante no Brasil, utilizada em diferentes tipos de investimentos e empréstimos. Seja em operações de moeda estrangeira ou em títulos públicos, o roll-over pode oferecer vantagens e desvantagens aos operadores e investidores, dependendo das condições do mercado e das estratégias financeiras adotadas. Portanto, é importante entender como o roll-over funciona e como ele pode impactar suas operações e investimentos.

# **Entenda as Apostas na Betsul: O Guia Completo com CNPJ**

No Brasil, as apostas esportivas são uma atividade muito popular e a Betsul é uma das casas de apostas líderes no mercado. Com uma variedade de opções de apostas e um processo de inscrição simples, é fácil ver por que a Betsul é a escolha preferida de muitos apostadores. Neste artigo, você aprenderá tudo o que precisa saber sobre como fazer apostas na Betsul, incluindo como obter seu CNPJ.

### **O que é uma Casa de Apostas?**

Antes de entrarmos em detalhes sobre como fazer apostas na Betsul, é importante entender o que é uma casa de apostas. Uma casa de apostas é uma empresa que oferece aos clientes a oportunidade de fazer apostas em eventos esportivos e outros eventos especiais. As casas de apostas geralmente oferecem uma variedade de opções de apostas, incluindo apostas simples, apostas combinadas e apostas ao vivo.

### **Como se Inscrever na Betsul**

Para começar a fazer apostas na Betsul, você precisará se inscrever em uma conta. O processo de inscrição é rápido e fácil e exige que você forneça algumas informações pessoais básicas, como seu nome, endereço e data de nascimento. Você também será solicitado a fornecer um número de CNPJ (Cadastro Nacional de Pessoas Jurídicas), que é um número de identificação fiscal único atribuído a empresas no Brasil.

### **Como Fazer Apostas na Betsul**

Uma vez que você tenha uma conta na Betsul, é hora de começar a fazer apostas. Para fazer uma aposta, basta selecionar o evento esportivo no qual deseja apostar e escolher a opção de aposta desejada. Em seguida, insira o valor que deseja apostar e clique em "Fazer Aposta". É tudo o que você precisa fazer!

#### **Vantagens de se Inscrever na Betsul**

Há muitas vantagens em se inscrever na Betsul, incluindo:

- Uma variedade de opções de apostas:
- Processo de inscrição simples:
- Apostas ao vivo:
- Suporte ao cliente 24/7:
- Bônus e promoções exclusivas.

### **Conclusão**

A Betsul é uma das casas de apostas líderes no Brasil e oferece uma variedade de opções de apostas para os seus clientes. Para começar a fazer apostas na Betsul, basta se inscrever em uma conta e fornecer um número de CNPJ. Em seguida, é só escolher o evento esportivo desejado e fazer a baixar aplicativo betsul aposta. Com o processo de inscrição simples e uma variedade de opções de apostas, é fácil ver por que a Betsul é a escolha preferida de muitos apostadores no Brasil.

Please note that the above text is a generated blog post in Brazilian Portuguese and it's important to double-check any information presented, especially when it comes to legal or financial matters. The text is generated for informational purposes only, and should not be considered as professional advice.

### **baixar aplicativo betsul :the venom poker**

W

Emma Raducanu retornou pela primeira vez a Nova York há dois anos para defender seu triunfo sem precedentes do BR Open 2024 das rodadas de qualificação, as coisas não correram tão bem quanto ela esperava. Um ano com escrutínio e pressão indesejada tinha cobrado o preço dele; Com um corpo frágil como aquele parecia uma lesão ou doença estava sempre ao virar da esquina: Raducanu caiu mansa no primeiro round mas nada ganhou nenhum set!

Tendo perdido a edição do ano passado, enquanto se recuperava da cirurgia operatória e o jovem de 21 anos retorna para Flushing Meadows aparentemente baixar aplicativo betsul uma posição melhor que desde as consequências dessa vitória.

"Sinto-me muito orgulhosa quando venho aqui", diz ela. "Passando pela minha {img} todos os dias, passando pelo meu nome no troféu todo dia e isso é uma conquista épica que eu completei nestas duas semanas." Volto com um olhar diferente: apenas alegria ou orgulho; inspirando a querer fazer mais".

Durante todo este verão, o britânico No 2 falou sobre encontrar a alegria no tênis novamente que tinha sido difícil por tanto tempo. Os resultados compilados nos últimos quatro meses respaldam esses sentimentos ao longo dos passados 4 anos de idade e os raducanu chegou às quartafinais ou melhor baixar aplicativo betsul seus seis eventos anteriores da turnê; teve uma corrida para Witbledon quarto rodada com um papel definidor na vitória britânica pela França do barro nas Billie Jean King Cup Agora firmemente dentro dela está lá fora!

Emma Raducanu olha para trás com alegria baixar aplicativo betsul baixar aplicativo betsul histórica vitória no BR Open, quando começou nas rodadas de qualificação. {img}: Elsa/Getty {img}

A questão premente baixar aplicativo betsul torno de Raducanu é o quanto ela está disposta a jogar e se realmente pronta para comprometer-se com as dificuldades que são necessárias dos jogadores. Ela recusou uma oportunidade nos Jogos Olímpicos, dando prioridade ao início do balanço da quadra dura americana cedo sem ter necessidade das preocupações sobre os riscos relacionados às formas difíceis ou lesões decorrentes à mudança nas superfícies siderúrgicas (comutação).

Apesar das críticas que recebeu por essa decisão, havia uma lógica clara para agendar cautelosamente após seus ferimentos. Enquanto os colegas estavam baixar aplicativo betsul Paris a Raducanu teve mais um semana sólida no evento Washington WTA 500 chegando às quartas de final antes da perda do trio extremamente apertado e com qualidade até a in-forma Paula Badosa

No entanto, a primeira semana do balanço de quadra dura norte-americano é o último tempo que Raducanu competiu. Depois da opção fora das qualificações para os eventos Montreal WTA 1000 ela voltou pra casa faltando quatro semanas antes voltar ao BR Open Raducanus diz ter perdido Montréal por causa dos rápidos retornos necessários e não queria esperar pela qualificação Cincinnati Aberto Ela observou "sempre fez as coisas um pouco diferente" baixar aplicativo betsul comparação com outros jogadores:

"Eu me misturo e jogo", diz ela. "Acho que nunca serei o jogador a jogar perto de 30 eventos por ano, não é meu estilo – isso jamais foi feito." Quando eu jogava juniores até mesmo tocaria alguns torneios slam'm playing and go to School (Jogo apenas baixar aplicativo betsul vários campeonato), sempre fiz assim!

"Mesmo quando ganhei o BR Open, eu só joguei alguns torneios naquele ano. Sim eles estavam mais próximos um do outro e não estou com pressa para jogar cargas de jogo; prefiro ter como alvo os torneio que me inscreveram."

skip promoção newsletter passado

após a promoção da newsletter;

O que está claro é o fato de ela precisar elevar ainda mais seu nível depois após receber um empate difícil baixar aplicativo betsul Nova York. Raducanu começará contra Sofia Kenin, a

campeã do Aberto da Austrália 2024, quem lutou até mesmo muito além Raducanu desde se tornar uma grande defensora! Depois dos rankings serem rebaixados para baixo e cairem no topo das tabelas os americanos nascidos na Rússia mostraram vislumbrees sobre baixar aplicativo betsul antiga forma derrotando vários jogadores importantes: A jovem com 25 anos já conseguiu chegar ao 55o lugar; não foi capaz – apesar disso...

O BR Open marca uma nova era no tênis britânico, o primeiro torneio de Grand Slam desde a aposentadoria do Andy Murray nos Jogos Olímpicos. Ainda assim ausência da mais reverenciada jogadora britânica muda absolutamente nada para Raducanu!

"Não, não parece diferente", disse ela. "Tennis é implacável nesse sentido." Não importa quem você seja; ele apenas segue baixar aplicativo betsul frente e sempre há outro jogo que existe um torneio novo para todos os gostos: claro Andy conseguiu coisas incríveis... Eu o vi vencer este campeonato mas está a ser rápido como na vida de hoje". É uma notícia antiga no dia seguinte tipo coisa! Acho mesmo agora dos britânicos."

Author: calslivesteam.org Subject: baixar aplicativo betsul Keywords: baixar aplicativo betsul Update: 2024/9/11 3:44:22